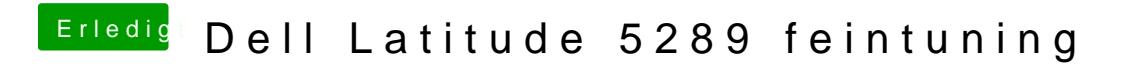

Beitrag von doeriol2016 vom 2. Februar 2018, 23:02

leider selbes Bild wie ohne